# <span id="page-0-0"></span>Matlab, Octave, algoritmos, grafos

 $1/1$ 

KORK@RKERKER E 1990

## **Leitura:** Slides 1 a 33 sobre Matlab/Octave do Prof. Afonso.

## Exercício 1

 $> a = [ 1, 2, 3 ]$ ;  $> b = [4; 2; 1];$  $> a' * b'$ Identifique a resposta que será obtida:

- 1 4 8 12 2 4 6 1 2 3 2 4
- 3 11
- 4 4 2 1 8 4 2 12 6 3
- 5 Error. Nonconformant arguments.

## Exercício 2

*Fazer em Matlab/Octave (randômico = uniforme em (0,1))* 

- **↑ Um programa que cria dois vetores randômicos e calcula o seu** *produto escalar.*
- **2** *Um programa que cria duas matrizes randômicas e calcula o seu produto.*
- **3** *Um programa que mede o tempo necessário para calcular o produto de duas matrizes randˆomicas de* 100 × 100*. Usar os comandos* tic *e* toc*.*
- 4 *Um programa que, para um valor dado de x, calcule numericamente a probabilidade P*(*x*) *de que uma matriz randˆomica de* 3 × 3 *tenha determinante menor (em valor absoluto) que x. Desenhe a fun¸c˜ao P*(*x*)*.*

## **lista1.m**

```
tic;
nn=100;
for i=1:10000a=rand(nn); b=rand(nn);c=a*b;
endfor
toc
```
Elapsed time is 3.94071 seconds.

0.394 milisegundos para multiplicar duas matrizes  $100 \times 100$ .

```
tic; n=1000; p=3;
i=1:n+1; dx=2.0/n; x=(i-1)*dx;
m=10000;
eve=zeros(1,n+1);
for k=1:m
d=abs(det(rand(p))); j=floor(d/dx);
 if (j<=n)eve(i+1)=eve(i+1)+1;
 endif
endfor
toc
```
Complexidade *O*(*m*), independente de *n*. Dependencia com ˆ *p*:

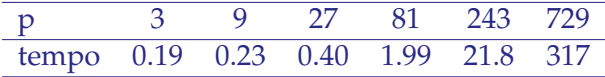

```
P(1,1)=0:
for k=2:n+1P(1,k)=P(1,k-1)+eve(k):
endfor
P = P/m;
```

```
Complexidade O(n), independente de m. Total: O(n + m).
Verifique se seu algoritmo tem a mesma complexidade.
```

```
figure 1
plot(x,eve,"linewidth",2)
title("Eventos entre x e x + dx");
xlabel("x"); ylabel("#eve");
figure 2
plot(x,P,"linewidth",2)
title("Probabilidade de |det(A)|<x");
xlabel("x"); ylabel("P");
```
# Exercício 3 *Acabar a leitura dos slides do Prof. Afonso sobre Matlab.*

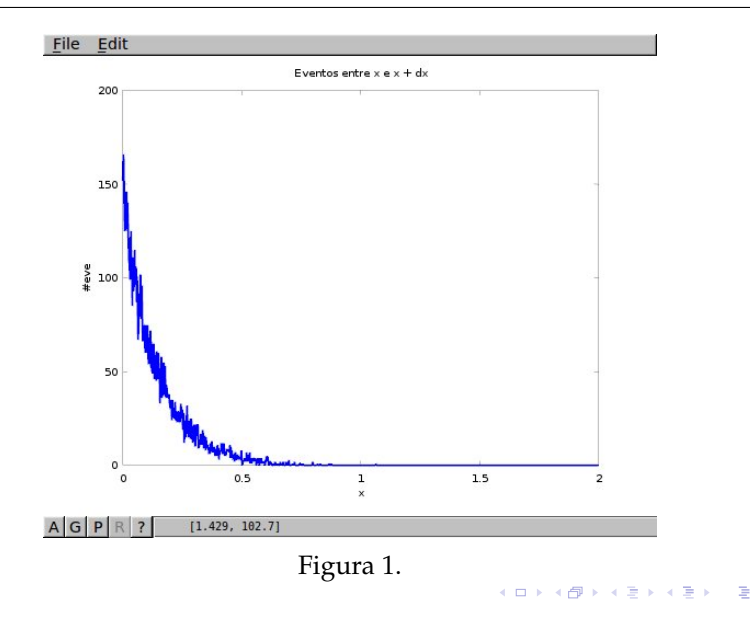

 $290$ 7 / 1

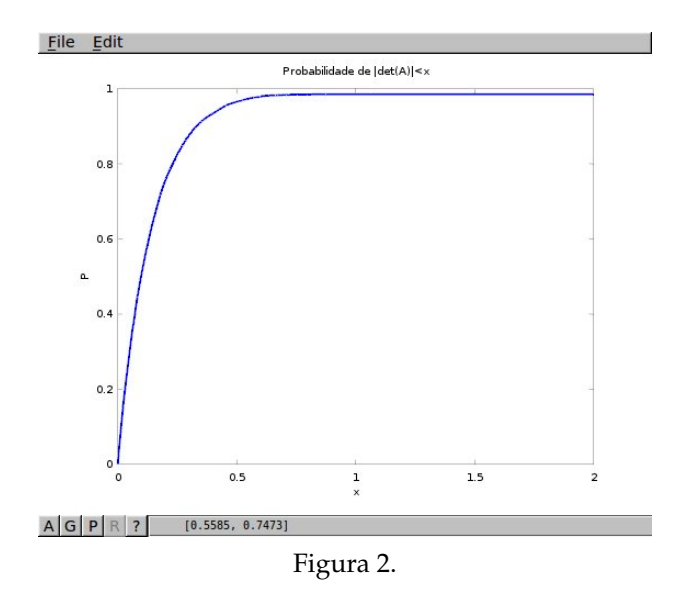

# <span id="page-8-0"></span>Exercício 4 *Qual a resposta de*

 $x=[1:2:11]$ ;  $i=[1:3 length(x):-1:length(x)-2]$ ;  $x(i)$ 

# Exercício 5

*Seja X uma matriz n* × *m. Escreva os seguintes c´odigos:*

- 1 *Calcular uma matriz Y que consista de apenas as linhas e colunas pares de X.*
- 2 *Seja*

 $i=[1 3 7]; i=[2 4];$ 

*Calcular uma matriz Y que consista apenas das linhas de X que est˜ao no vetor* i *e das colunas que est˜ao no vetor* j*.*

**3** Calcular a matriz Y que é igual a X exceto a linha k. A linha k de *Y ´e a linha k de X menos a primeira linha de X multiplicada por um fator a.*

# Grafos

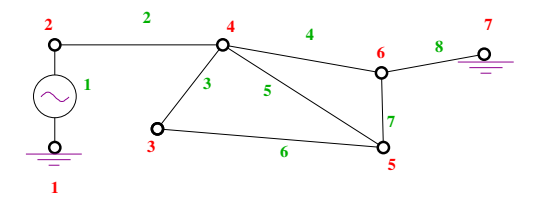

A rede da figura está composta por  $m = 8$  arestas e  $n = 7$  nós. Uma vez numerados os componentes, resulta um grafo cuja representação pode ser feita por uma **matriz de incidˆencia** *J* (*m* × *n*). Notar que se introduz uma **orientação** (ou não).

$$
J = \left(\begin{array}{ccccccccc} 1 & -1 & 0 & 0 & 0 & 0 & 0 & 0 \\ 0 & 1 & 0 & -1 & 0 & 0 & 0 & 0 \\ 0 & 0 & -1 & 1 & 0 & 0 & 0 & 0 \\ 0 & 0 & 0 & 1 & 0 & -1 & 0 & 0 \\ 0 & 0 & 0 & 1 & 0 & -1 & 0 & 0 \\ 0 & 0 & 0 & 0 & -1 & 1 & 0 & 0 \\ 0 & 0 & 0 & 0 & 0 & 1 & -1 & -1 \end{array}\right)
$$

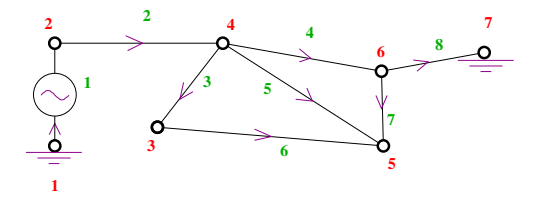

Outra representação é a lista de arestas *C*, e outra é a matriz de **adjacência** *A*, na qual  $A_{ij} = 1$  se *i* é conectado a *j* (em geral não identifica orientação, pode se assumir *i* conectado com *i* ou não).

$$
C = \begin{pmatrix} 1 & 2 \\ 2 & 4 \\ 4 & 3 \\ 4 & 6 \\ 4 & 5 \\ 3 & 5 \\ 6 & 5 \\ 6 & 7 \end{pmatrix}, \qquad A = \begin{pmatrix} 1 & 1 & 0 & 0 & 0 & 0 & 0 \\ 1 & 1 & 0 & 1 & 0 & 0 & 0 \\ 0 & 0 & 1 & 1 & 1 & 0 & 0 \\ 0 & 1 & 1 & 1 & 1 & 1 & 0 \\ 0 & 0 & 1 & 1 & 1 & 1 & 1 \\ 0 & 0 & 0 & 1 & 1 & 1 & 1 \\ 0 & 0 & 0 & 0 & 0 & 1 & 1 \end{pmatrix}
$$

#### Exercício 6

*Realizar um c´odigo Octave que, dada a lista de arestas de um grafo, construa a matriz de incidˆencia. E viceversa.*

## Exercício 7

*Realizar um c´odigo Octave que, dada a lista de arestas de um grafo, construa a matriz de adjacˆencia. E viceversa.*

## Exercício 8

*Dada C, calcular o n ´umero de vizinhos de cada n´o do grafo (sem considerar orienta¸c˜ao das arestas).*

#### Mais informação:

strategic.mit.edu/downloads.php?page=matlab\_networks github.com/aeolianine/octave-networks-toolbox/blob/master/functions\_manual.pdf